# DEMO ARXIV TEMPLATE

#### A PREPRINT

Michael J Mahoney <sup>®</sup> Graduate Program in Environmental Science State University of New York College of Environmental Science and Forestry Syracuse, NY, 13210 [fake\\_email@fakeyfake.com](mailto:fake_email@fakeyfake.com)

Someone Else Department of Sustainable Resources Management State University of New York College of Environmental Science and Forestry Syracuse, NY, 13210

January 2, 2024

#### ABSTRACT

This document is only a demo explaining how to use the template.

*K*eywords template • demo

### 1 Introduction

This is an example of how to use this template to render journal articles. This template is inspired by the arXiv rticles template for rmarkdown, repurposed for the Quarto publishing system.

This quarto extension format supports PDF and HTML outputs. This template is primarily focused on generating acceptable LATEX outputs from Quarto, but renders an acceptable HTML output using the standard Quarto options.

#### 2 Quarto

Quarto enables you to weave together content and executable code into a finished document. To learn more about Quarto see <https://quarto.org>.

#### 3 Running Code

When you click the Render button a document will be generated that includes both content and the output of embedded code. You can embed code like this:

[1] 2

This format hide chunks by default, but you can set echo option to true locally in the chunk:

```
# install.packages("broom")
# install.packages("kableExtra")
data("quine", package = "MASS")
m_pois <- glm(Days ~ (Eth + Sex + Age + Lrn)^2, data = quine, family = poisson)
kableExtra::kable_styling(
  kableExtra::kbl(broom::tidy(m_pois))
)
```
<span id="page-1-0"></span>

| $1$ and $1.7$ and $1.7$ |           |                         |           |
|-------------------------|-----------|-------------------------|-----------|
| estimate                | std.error | statistic               | p.value   |
| 2.9324591               | 0.0982638 | 29.8427305              | 0.0000000 |
| $-0.1739938$            | 0.1213351 | -1.4339937              | 0.1515741 |
| $-0.7145197$            | 0.1222943 | $-5.8426235$            | 0.0000000 |
| $-0.0426993$            | 0.1269111 | $-0.3364507$            | 0.7365310 |
| $-0.0863239$            | 0.1616403 | $-0.5340495$            | 0.5933073 |
| $-0.1528978$            | 0.1189753 | $-1.\overline{2851227}$ | 0.1987494 |
| 0.2160818               | 0.1455811 | 1.4842716               | 0.1377369 |
| 0.4390243               | 0.0920790 | 4.7679077               | 0.0000019 |
| $-0.9288934$            | 0.1465738 | -6.3373786              | 0.0000000 |
| -1.3339773              | 0.1350383 | -9.8785113              | 0.0000000 |
| $-0.1124246$            | 0.1347842 | $-0.8341080$            | 0.4042202 |
| 0.2641524               | 0.1137843 | 2.3215200               | 0.0202588 |
| $-0.0556536$            | 0.1630311 | $-0.3413682$            | 0.7328264 |
| 1.0994244               | 0.1528125 | 7.1945973               | 0.0000000 |
| 1.1594892               | 0.1385899 | 8.3663319               | 0.0000000 |
| 0.0414270               | 0.1371756 | 0.3019998               | 0.7626522 |
| $-0.1301879$            | 0.1568800 | $-0.8298561$            | 0.4066201 |
| 0.3734020               | 0.1456293 | 2.5640585               | 0.0103456 |
| NA                      | NA        | NA                      | NA        |
|                         |           |                         |           |

Table 1: A table.

## 4 Markdown Basics

This section of the template is adapted from [Quarto's documentation on Markdown basics.](https://quarto.org/docs/authoring/markdown-basics.html)

## 4.1 Text Formatting

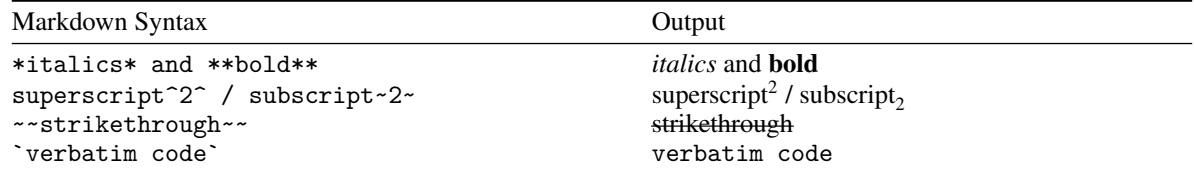

#### 4.2 Headings

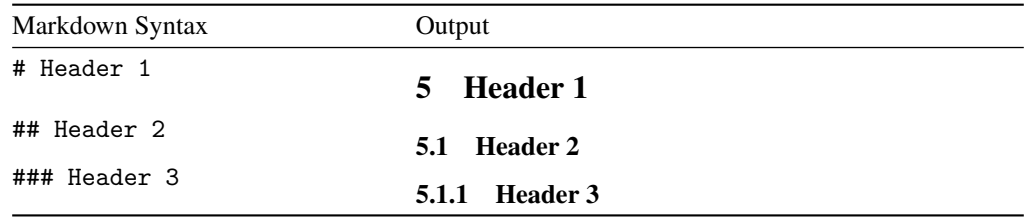

#### 5.2 Equations

Use \$ delimiters for inline math and \$\$ delimiters for display math. For example:

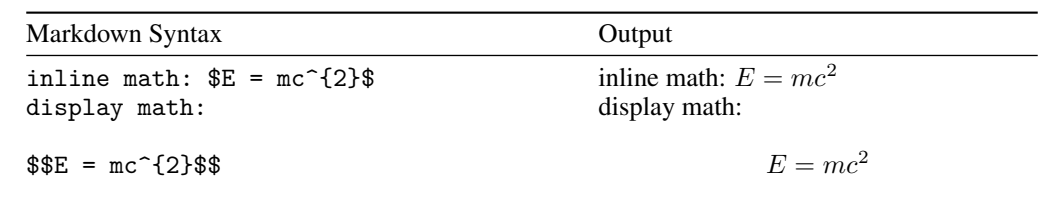

If assigned an ID, display math equations will be automatically numbered:

<span id="page-2-1"></span>
$$
\frac{\partial C}{\partial t} + \frac{1}{2}\sigma^2 S^2 \frac{\partial^2 C}{\partial C^2} + rS \frac{\partial C}{\partial S} = rC
$$
 (1)

#### 5.3 Other Blocks

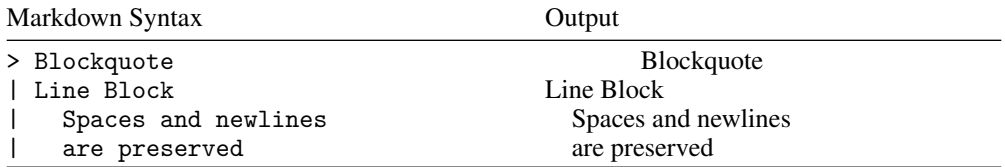

#### <span id="page-2-0"></span>5.4 Cross-references

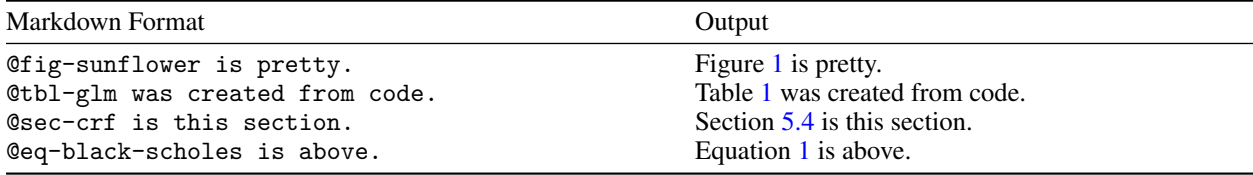

See the [Quarto documentation on cross-references for more.](https://quarto.org/docs/authoring/cross-references.html)

### 6 Citations

This section of the template is adapted from the [Quarto citation documentation.](https://quarto.org/docs/authoring/footnotes-and-citations.html)

Quarto supports bibliography files in a wide variety of formats including BibTeX and CSL. Add a bibliography to your document using the bibliography YAML metadata field. For example:

```
---
title: "My Document"
bibliography: references.bib
---
```
See the [Pandoc Citations](https://pandoc.org/MANUAL.html#citations) documentation for additional information on bibliography formats.

#### 6.1 Citation Syntax

Quarto uses the standard Pandoc markdown representation for citations. Here are some examples:

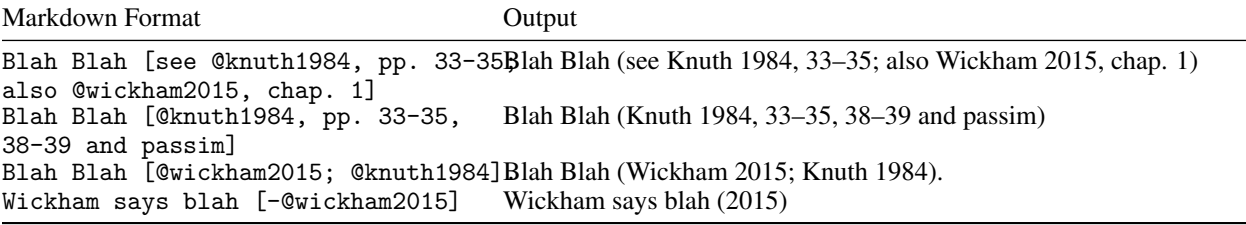

You can also write in-text citations, as follows:

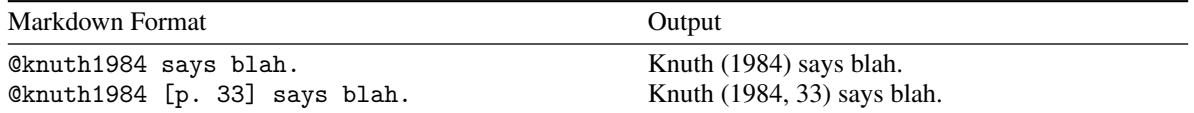

<span id="page-3-0"></span>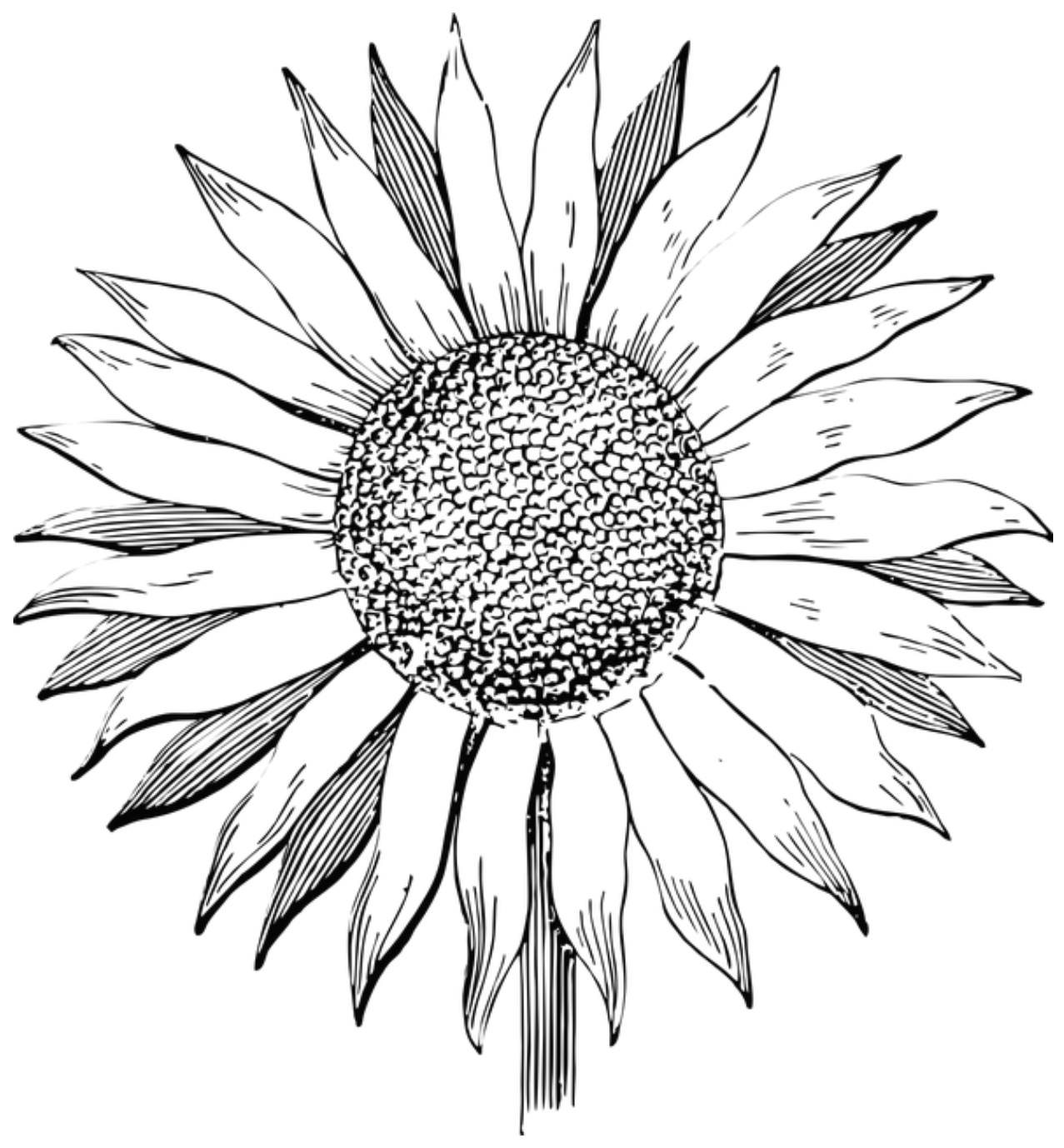

Figure 1: A sunflower

See the [Pandoc Citations](https://pandoc.org/MANUAL.html#citations) documentation for additional information on citation syntax.

To provide a custom citation stylesheet, provide a path to a CSL file using the csl metadata field in your document, for example:

```
---
title: "My Document"
bibliography: references.bib
csl: nature.csl
---
```
# References

Knuth, Donald E. 1984. "Literate Programming." *The Computer Journal* 27 (2): 97–111. Wickham, Hadley. 2015. *R Packages*. 1st ed. O'Reilly Media, Inc.